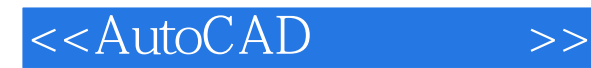

- 13 ISBN 9787302169871
- 10 ISBN 730216987X

出版时间:2008-5

页数:426

PDF

更多资源请访问:http://www.tushu007.com

, tushu007.com

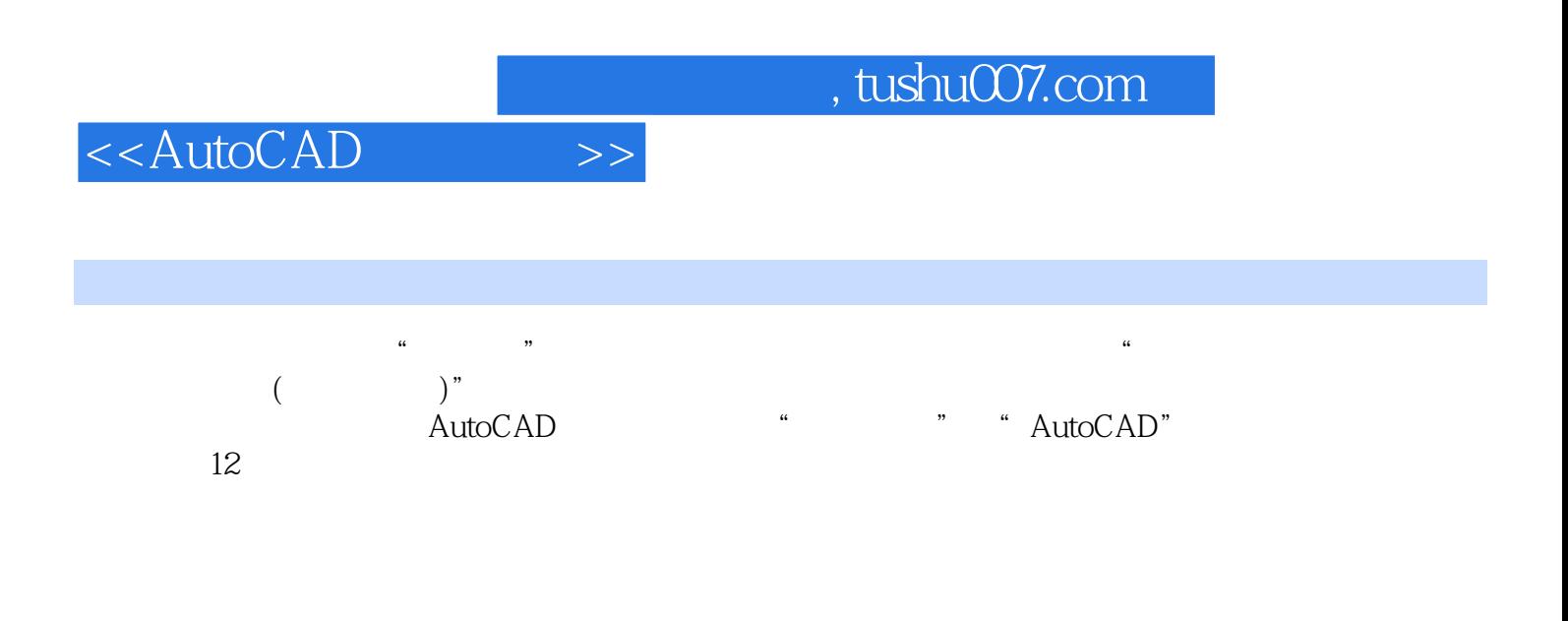

AutoCAD CI AutoCAD

, tushu007.com

## <<AutoCAD >>

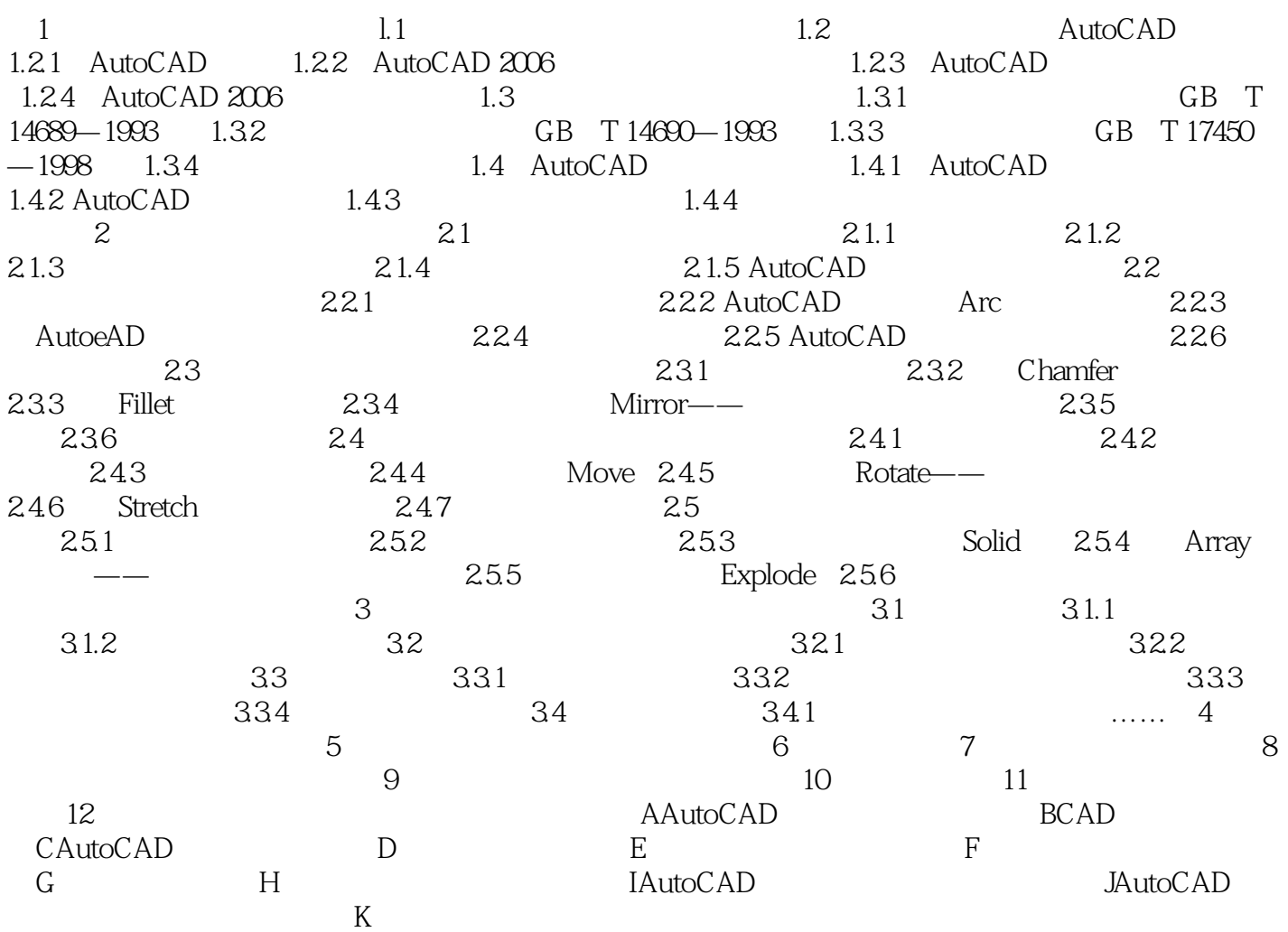

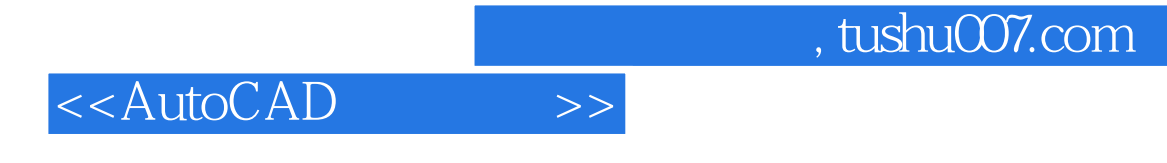

 $1$ 

AutoCAD

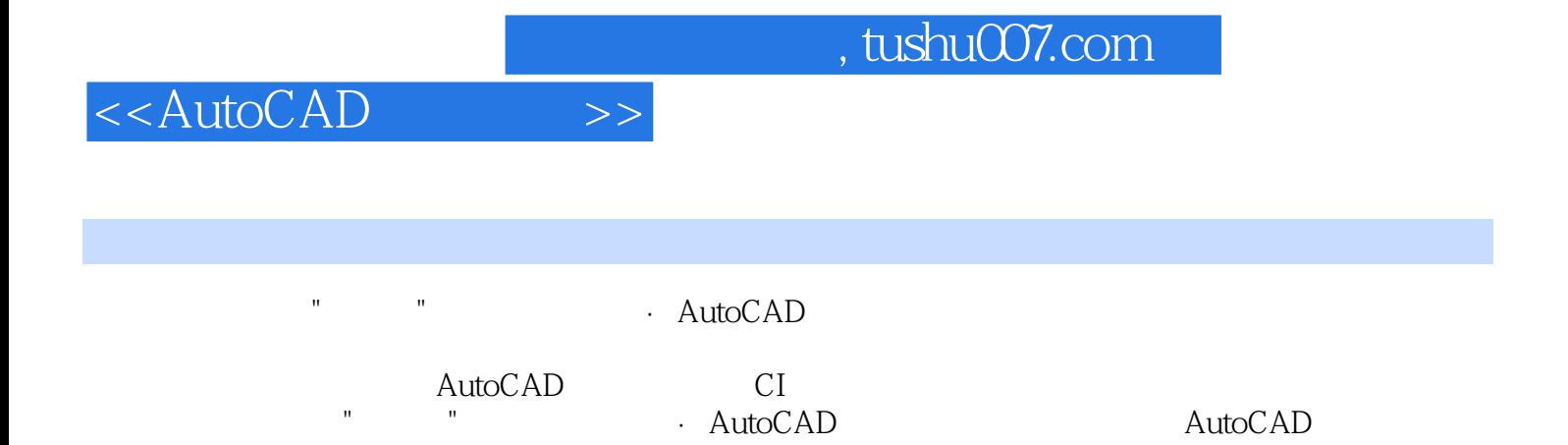

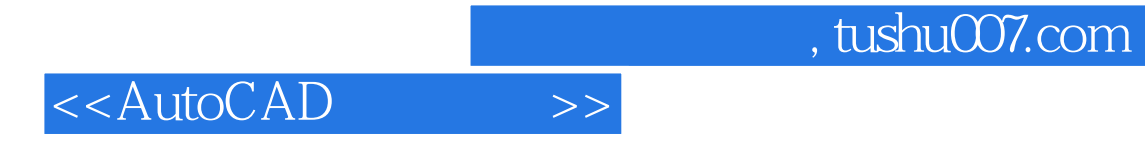

本站所提供下载的PDF图书仅提供预览和简介,请支持正版图书。

更多资源请访问:http://www.tushu007.com